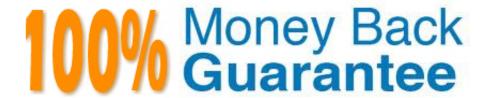

Vendor: IBM

Exam Code: C2090-623

Exam Name: IBM Cognos Analytics Administrator V11

Version:Demo

## **QUESTION 1**

The database containing the Content Store crashed. The administrator needs to restore the Content Store in its entirely including all of the configuration settings that were defined.

What must be done to recover the configuration settings?

- A. The configuration settings are automatically included when running the import.
- B. Manually apply the settings because configuration settings are not a part of the Content Store deployment.
- C. Configuration settings are not included in the Content Store deployment. The parameter CM.DEPLOYMENTINCLUDECONFIGURATION must be set to true on the ContentManagerService prior to running the Content Store export deployment.
- D. Configuration settings are included in the Content Store deployment but not included in the import unless you set the parameter CM.DEPLOYMENTINCLUDECONFIGURATION to true on the ContentManagerService before running the import.

Correct Answer: C

Specify if Configuration Objects and Children are Part of Deployment.

You can specify if configuration objects and their children are included as part of deployment. By default,

they are not included.

You can change the default setting using the advanced setting

CM.DEPLOYMENTINCLUDECONFIGURATION.

By default, it is set to False (do not include configuration objects in deployments).

To change the default to include configuration objects and their children, set it to True.

References: IBM Cognos Administration Version 10.1.0, Administration and Security Guide, page 384

### **QUESTION 2**

An administrator has set up audit logging but needs to diagnose, trace, and filter for a specific user during peak period of system usage.

How can this be done?

- A. Delete the appended ipfclientconfig.xml in the install\_location\configuration directory.
- B. Increase the logging level to search for the user\\'s first/last name in the audit logging tables.
- C. Set up the Audit Reports package and open the "Users and Reports report", and filter on the user id.
- D. Connect to the JMX Remote Process service by launching jconsole executable and using the CAMID and enable Dye Trace.

Correct Answer: B

Use audit logs to view information about IBM Cognos Mobile user and report activity. For Audit logging level for mobile service, select any value except for Minimal.

The following logging levels can be specified to enable audit logging: Basic, Request, Trace, and Full. The Minimal logging level disables audit logging.

References: https://www.ibm.com/support/knowledgecenter/en/SSEP7J\_11.0.0/com.ibm.swg.ba.cognos.ug\_cra.doc/t\_mob\_audit\_log.html

## **QUESTION 3**

An administrator needs to address an environment that is not running optimally and conduct an architecture review.

Which performance attributes should be considered?

- A. capacity, scalability, availability
- B. gateways, application servers, Content Manager
- C. IBM Cognos implementation, capacity, infrastructure
- D. infrastructure, gateways, application servers, scalability

Correct Answer: C

Conduct an architecture review to assess the physical architecture and software installation. References: ftp://public.dhe.ibm.com/software/pdf/dk/service-shop/ IBM\_Cognos\_BI\_Health\_Check\_Service\_FINAL\_10-21-11.pdf

# **QUESTION 4**

An administrator wants to render a report and ensure the completed HTML is sent back to the gateway.

Which service is responsible for the rendering task?

- A. Report service
- B. Delivery service
- C. Presentation service
- D. Content Manager service

Correct Answer: C

The Presentation service Transforms generic XML responses from another service into output format, such as HTML or PDF Provides display, navigation, and administration capabilities in IBM Cognos Connection

Incorrect Answers:

A: The Report service manages interactive requests to run reports and provides output for a user in IBM Cognos Connection or a studio.

B: The Delivery service sends emails to an external SMTP server on behalf of other services, such as the report service, job service, agent service, or data integration service

D: The Content Manager service: Performs object manipulation functions in the content store, such as add, query, update, delete, move, and copy Performs content store management functions, such as import and export

References: IBM Cognos Administration Version 10.1.0, Administration and Security Guide, page 139

### **QUESTION 5**

An administrator is checking the current activities and recognizes one activity with several successful tasks with two still running. The administrator cancels this activity.

Where will this activity be shown?

- A. In the past activities with status canceled.
- B. In the past activities with status succeeded.
- C. In the current activities with status canceled.
- D. It will be automatically rescheduled under upcoming activities.

Correct Answer: A

Note: Users can access Current Activities, Past Activities, Upcoming Activities and Schedules on the Status tab in IBM Cognos Administration to monitor the server activities and manage schedules.

References: https://www.ibm.com/support/knowledgecenter/en/SSEP7J\_11.0.0/com.ibm.swg.ba.cognos.ug\_cra.doc/c\_reportnetsecuredfunctionsandfeatures.html

## **QUESTION 6**

A user needs to create a data module that uses a datasource named MyDatabase. What actions must be taken to enable the user to access this datasource?

A. Using Manage, click on Data servers, click on + and choose the appropriate database type, name the connection "MyDatabase" and supply the appropriate connection details to connect to the data source.

- B. Using New, click on Data Module, select Data servers, click on the + to add a new data server, choose the appropriate database type, name the connection "MyDatabase" and supply the appropriate connection details to connect to the data source.
- C. Using Manage, click on Administration console, then click on "New Data Source" within the Data Source Connections option under the Configuration tab. Select the appropriate database type, name the data source "MyDatabase" and supply the appropriate connection details to connect to the data source.
- D. Using Manage, click on Administration console, then click on "New Data Server" within the Data Source Connections option under the Configuration tab. Select the appropriate database type, name the data source "MyDatabase" and supply the appropriate connection details to connect to the data source.

Correct Answer: C

You can combine multiple sources into one data module. After you add a source, click Add sources (Add a

data source.) in Selected sources to add another source.

References: https://www.ibm.com/support/knowledgecenter/en/SSEP7J\_11.0.0/

com.ibm.swg.ba.cognos.ca\_mdlg.doc/c\_data\_modules.html

### **QUESTION 7**

All users have unrestricted access in a secured environment. What must be modified to control this access?

- A. Delete the "All Authenticated Users" group.
- B. Disable anonymous access using IBM Cognos Configuration.
- C. Modify the advanced properties of the authorization namespace.
- D. Remove the "Everyone" group from the "System Administrators" role.

Correct Answer: B

You can disable the Anonymous user account by changing the configuration parameters in the configuration tool. This entry represents a user account shared by members of the general public who can access IBM Cognos software without being prompted for authentication. For example, this type of access is useful when distributing an online catalog. Anonymous users can see only those entries for which access permissions are not set, or are set specifically for this account or for the Everyone group.

Incorrect Answers:

A: The built-in entries include the Anonymous user account, the groups All Authenticated Users and Everyone, and the role System Administrators. You cannot delete the built-in entries. They appear in both secured and non-secured environments.

References: IBM Cognos Administration Version 10.1.0, Administration and Security Guide, page 297

# **QUESTION 8**

Which policy rule is defined by this statement?

"If a policy has not been explicitly defined for an IBM Cognos Analytics object, then the policy that is

applied to its parent object will be used to evaluate if the object can be accessed."

- A. Acquired policies
- B. Group inheritance
- C. Union of permissions
- D. Traversing to view child entries

Correct Answer: D

Users must have at least traverse permissions for the parent entries of the entries they want to access. The parent entries include container objects such as folders, packages, groups, roles, and namespaces.

References: https://www.ibm.com/support/knowledgecenter/en/SSEP7J\_11.0.0/com.ibm.swg.ba.cognos.ug\_cra.doc/c\_accesspermissions.html

### **QUESTION 9**

An administrator wants to describe the internal architecture and request flow for a Query service of an executed DQM report.

How is this done?

- A. A report specification is executed via BIBus which directly queries via RDBMS adapter, and caches then waits for the result and generates the report output.
- B. A report specification is executed via Query service which directly queries via RDBMS adapter, and caches then waits for the result and generates the report output.
- C. A report specification is executed via Query service which parses the request into two trees and executes via RDBMS adapter and caches then waits for the result and generates the report output.
- D. A report specification is executed via BIBus then to Query service which parses the request into two trees and executes via RDBMS adapter and caches then waits for the result and generates the report output.

Correct Answer: B

The SQL engine obtains data directly from the RDBMS Adapter. The Query Execution Engine updates the secure Data Cache with dimensional data for future reuse. Note: A report specification is an executable definition of a report, including query and layout rules, which can be combined with data to produce a report output.

References: https://www.ibm.com/developerworks/data/library/cognos/infrastructure/cognos\_specific/ page529.html

## **QUESTION 10**

An administrator needs to ensure that users do not have to enter/select Database credentials when

running reports.

What must a datasource have in order to accomplish this?

- A. No signon available to the users.
- B. Only one signon available to the users through permissions.
- C. At least one signon available to the users through permissions.
- D. More than one signon available to the users through permissions.

Correct Answer: C

You add signons to data source connections so that users do not have to enter database credentials when they run

reports.

References: https://www.ibm.com/support/knowledgecenter/en/SSEP7J\_11.0.0/com.ibm.swg.ba.cognos.ug\_cra.doc/c\_datasources.html

### **QUESTION 11**

A CQM report successfully runs in another environment but fails in IBM Cognos Analytics. Environments are identical except for the versions.

How could the issue be identified?

- A. Perform a UDA trace.
- B. Modify the ipfserverconfig.xml.
- C. Increase the logging level of the Query service.
- D. Restart the IBM Cognos Analytics service to eliminate all remaining BIBus processes.

Correct Answer: B

The method for performing a UDA trace is different in Cognos 10 to previous versions due to the removal of the Cognos Logging Console Program. This is specific to CQM datasources.

Please follow these steps:

1.

Navigate to /configuration

2.

Rename ipfUDAclientconfig.xml.sample it to ipfclientconfig.xml

3.

Wait 30 seconds

4.

Now run any reports that you wish to use the trace on.

5.

After running the reports the trace will generate a file named "UDA\_Trace.log" within / logs. The log name and location can be changed by the user by editing the ipfclientconfig.xml file.

6.

Rename ipfclientconfig.xml to ipfUDAclientconfig.xml.sample to turn off the tracing.

This trace records all database activity so should be turned off as soon as the possible.

References: http://www-01.ibm.com/support/docview.wss?uid=swg21620597

# **QUESTION 12**

An administrator is attempting to import a backup of the entire Content Store into an existing Content

Store.

What is an instance of when an object will be kept by the default conflict resolution rule?

- A. There are not any conflict resolution rules applied when importing the entire Content Store. All objects will be replaced.
- B. When the object is OUTPUT, GRAPHIC or PAGE and the CM.DEPLOYMENTKEEPERREPORTOUTPUT parameter is set to True.
- C. When the object is OUTPUT, GRAPHIC or PAGE and the CM.DEPLOYMENTUSERREPORTOUTPUT parameter is set to True.
- D. When the object is CACHEOUTPUT, SESSION or REPORTCACHE, REPORTMETADATACACHE or DEPLOYMENTDETAIL.

Correct Answer: D

The default conflict resolution rule for deploying the entire content store is replace. Exceptions to the default conflict resolution rule are listed in the following table:

Object name: SESSION, CACHEOUTPUT, REPORTCACHE, REPORTMETADATACACHE, DEPLOYMENTDETAIL Conflict Resolution Rule: Keep

References: https://www.ibm.com/support/knowledgecenter/SSEP7J\_10.2.2/com.ibm.swg.ba.cognos.ug\_cra.10.2.2.doc/c\_ruleswhendeployingtheentirecontentstore.html#RulesWhenDeployingtheEntireContentStore